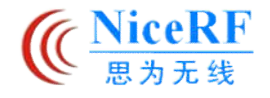

# **SA818 Programming Manual**

Standard Uart interface is used to configure the parameter of SA818 Walkie Talkie. The format of UART is 9600, 8, N, 1, which means: Baud = 9600, data bit = 8bit, Parity = None, Stop bit = 1 bit. The interface is TTL or CMOS @3.3V. The parameters which can be configured are: Bandwidth, Tx-frequency, Rx-frequency, SQ, Tx SubAudio(Tx CTCSS/ Tx-CDCSS), Rx\_SubAudio (Rx\_CTCSS/Rx-CDCSS), Volume, Scan frequency, Audio filter, etc. When commands received, the module will verify and reply acknowledge message; User should wait enough time to send the next command until received the acknowledge signal.

#### **1. Instruction Command Format:**

All instructions command ended with <CR><LF>, and ASCII is used.

#### **2. Commands List:**

There are 5 commands in total to be used, below is the list:

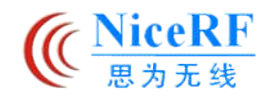

- Command 1: Handshake instruction command
- Command 2: Group parameters configuration
- Command 3: Scan frequency configuration
- Command 4: Volume configuration
- Command 5: Audio filter command

## **3. Instruction Command Description:**

#### **3.1**)**Handshake instruction command**

Format: AT+DMOCONNECT <CR><LF> Reply:+DMOCONNECT:0<CR><LF>

### **3.2**) **Group parameters configuration**

Format: AT+DMOSETGROUP=BW, TX F, RX F, Tx subaudio, SQ, Rx subaudio Sample 1: AT+DMOSETGROUP=0,415.1250,415.1250,0012,4, 0013 Sample 2: AT+DMOSETGROUP=0,415.1250,415.1250,754N,4, 445I

Parameter Description:

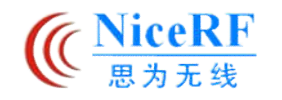

BW:0: 12.5K 1: 25K TX F: Tx Frequency value, SU818-U:  $400~\sim$  480MHz, SU818-V:134 $\sim$ 174MHz, RX F: Rx Frequency value, SU818-U:  $400~\sim$  480MHz, SU818-V:134 $\sim$ 174MHz,

Tx\_subaudio: Tx\_CTCSS or TX\_CDCSS Rx\_subaudio: Rx\_CTCSS or RX\_CDCSS.

If 0000 is set, that means subaudio function is disable. No CTCSS and no CDCSS. The range of Tx CTCSS and Rx ctcss is 1—38.

Please find below table for Tx\_CDCSS and Rx\_CDCSS. The table is only list the code ended with "I", the code ended with "N" is not shown. Actually the code ended with "N" can be used without any problems.

The code ended with "N" is the complement of the code ended with "I".

For example:

023I = 11001000000111000110111

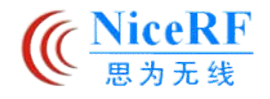

## 023N=~023I=00110111111000111001000

 $SO: 0 \sim 8$ 

0: listen mode

1—8: Different SQ Level.

#### **3.3**) **Scan frequency configuration**

Purpose:Check if the matched signal exist in the specified frequency channel. This command is used for Scanning function. User send different frequency value by this command and wait for the reply of the module, then can find if matched signal exist and decide whether need to turn to next channel.

Format: S+Rx F

Reply Format: S=X

0—> Signal matched on the frequency channel, 1—> no signal found

example:

S+455.2250  $S=0$ 

### **3.4**)**Volume Configuration**

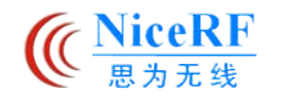

Format: AT+DMOSETVOLUME=X Reply: +DMOSETVOLUME: 0 "X" is the volume level, the range is 1---8. Example: AT+DMOSETVOLUME=1

#### **3.5**) **Audio Filet Command**

Format: AT+SETFILTER=PRE/DE-EMPH, HIGHPASS, LOWPASS

Reply: +DMOSETFILTER: X

"X":

0: command succeed,

1: command failed

PRE/DE-EMPH:

1: emphasis bypass

0: emphasis normal

5

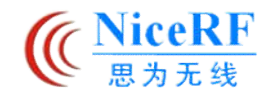

#### HIGHPASS:

1: voice\_highpass\_filter\_bypass

0: voice\_highpass\_filter normal

LOWPASS:

1: voice\_lowpass\_filter\_bypass

0: voice\_lowpass\_filter normal

For example:

AT+SETFILTER=0, 0, 0

+DMOSETFILTER: 0

## **3.6**) **Close Tail Tone Command**

Format: AT+SETTAIL=TAIL

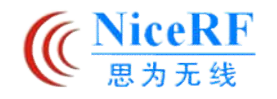

Reply: +DMOSETTAIL: X

"X":

0: command succeed,

1: command failed

TAIL:

- 1: open tail tone
- 0: close tail tone

For example:

AT+SETTAIL=0

+DMOSETTAIL: 0

### **3.7**) **Read RSSI**

Format: RSSI?

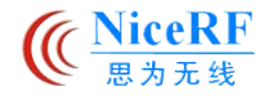

Reply: RSSI=X

"X":

Value of RSSI, from 0 to 255, unit 1dB

For example:

In ASCII:

RSSI?

RSSI=128

In HEX:

0x52 0x53 0x53 0x49 0x3f 0x0d 0x0a

0x52 0x53 0x53 0x49 0x3D 0x31 0x32 0x38 0x0d 0x0a

**3.8) Read Version of module**

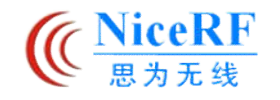

Format: AT+VERSION

Reply: +VERSION:SA818\_VX

"X":Version of module

For example:

AT+VERSION

+VERSION:SA818\_V4.0

## Schedule 1: CDCSS coding

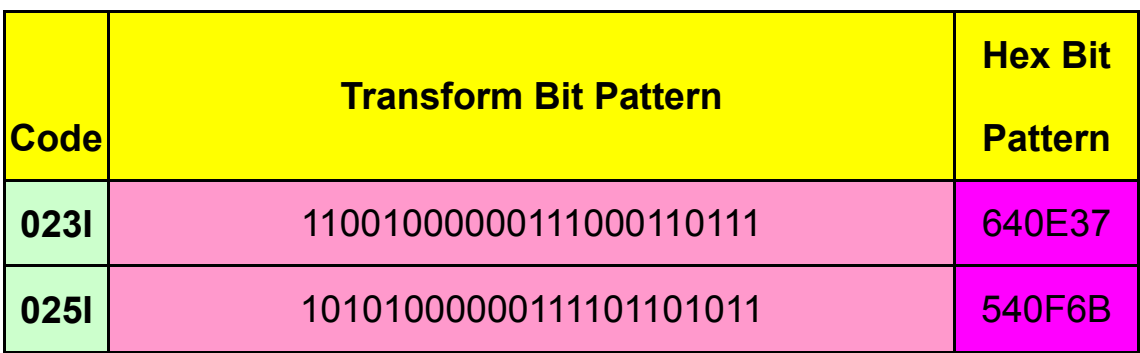

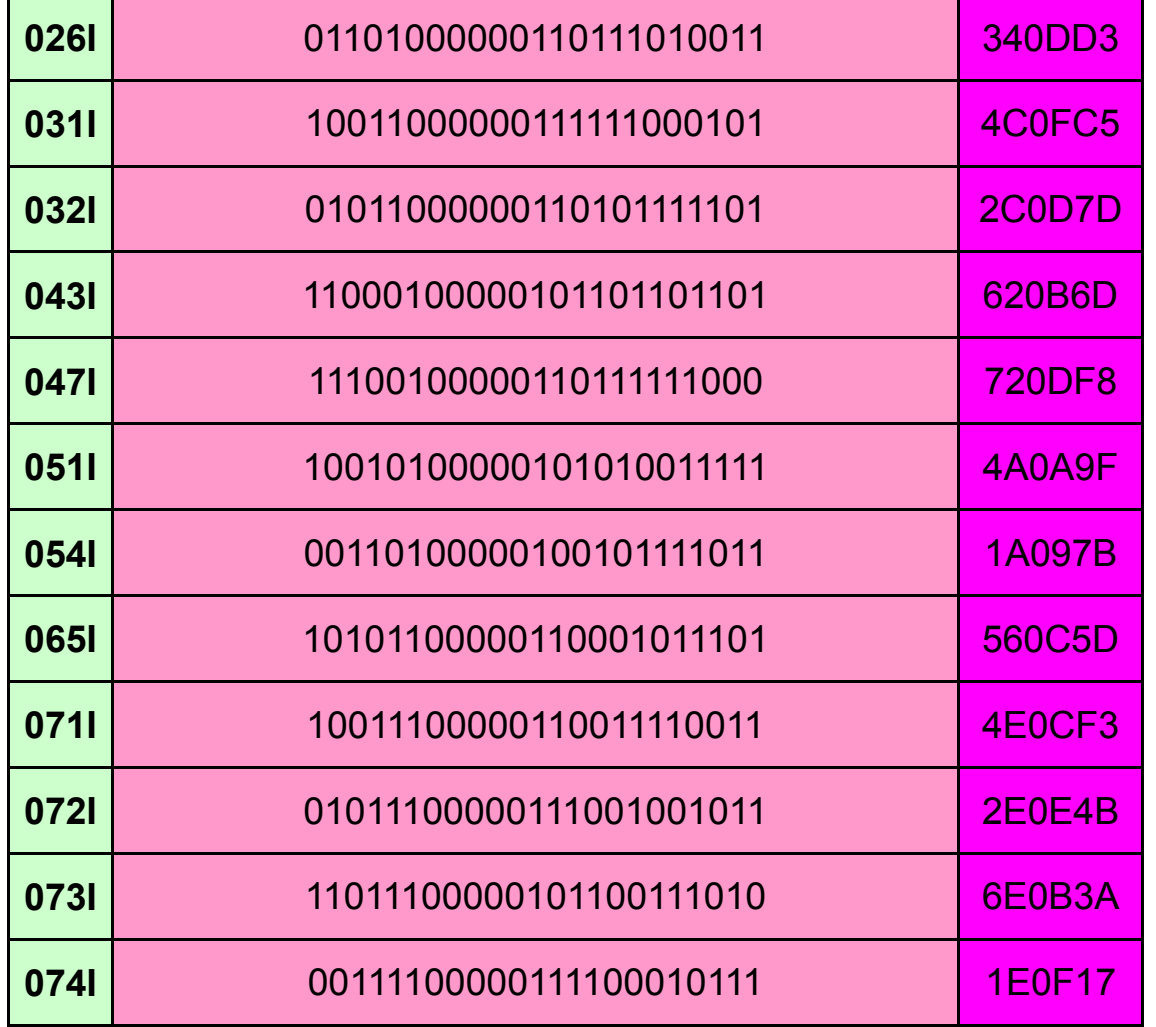

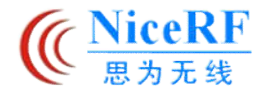

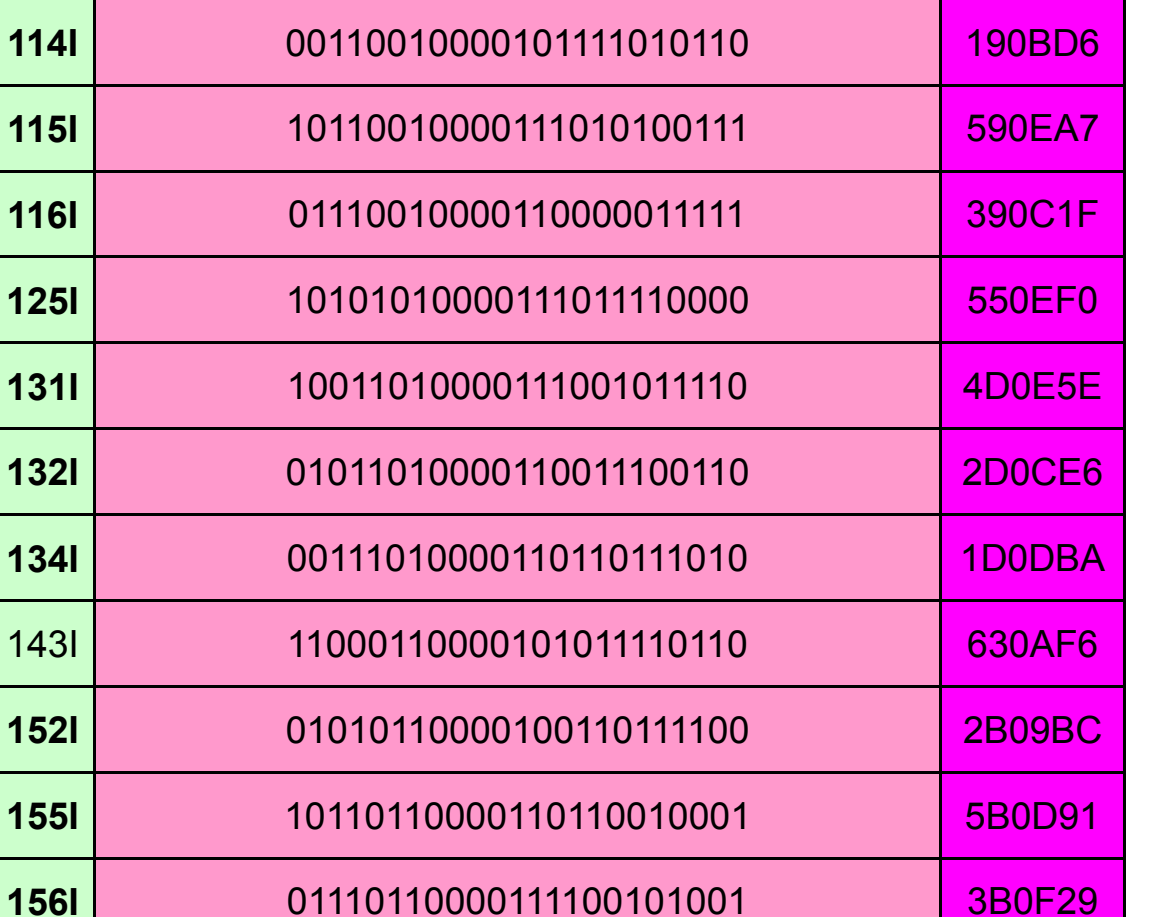

**SA818** 

3B0F29

2709EB

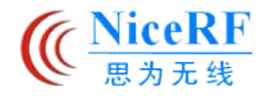

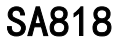

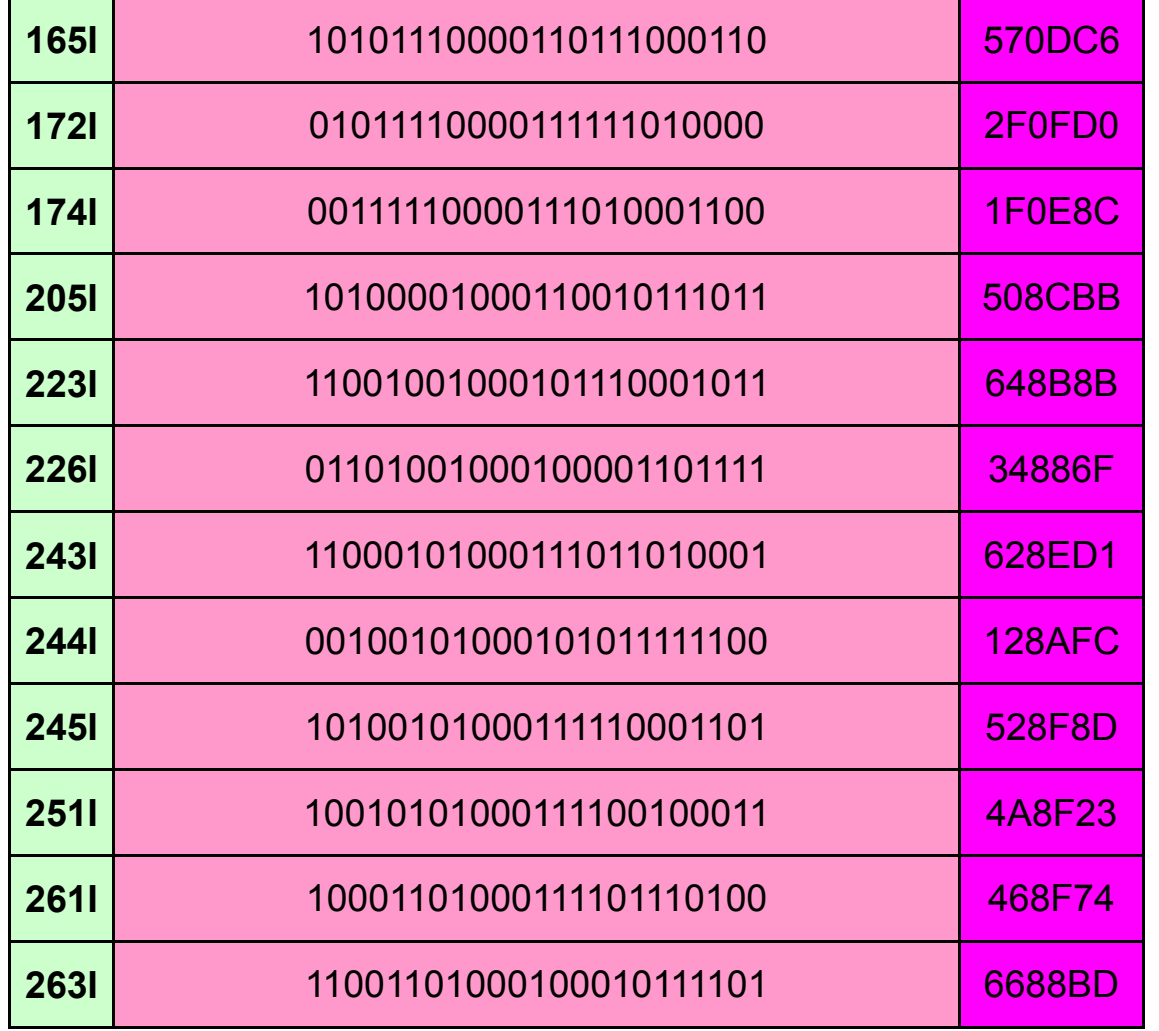

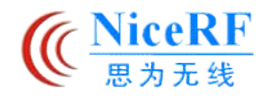

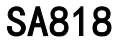

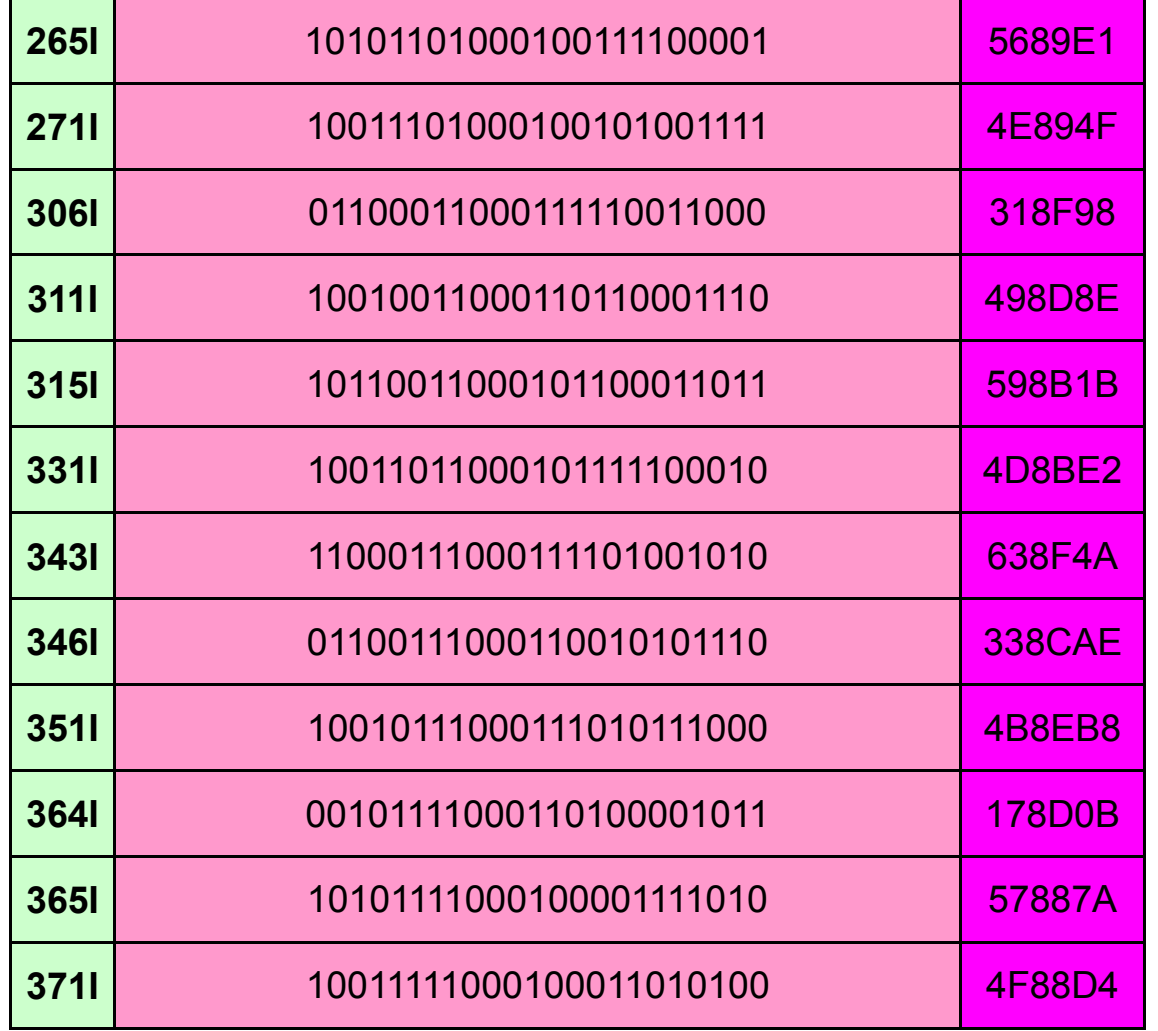

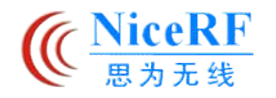

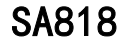

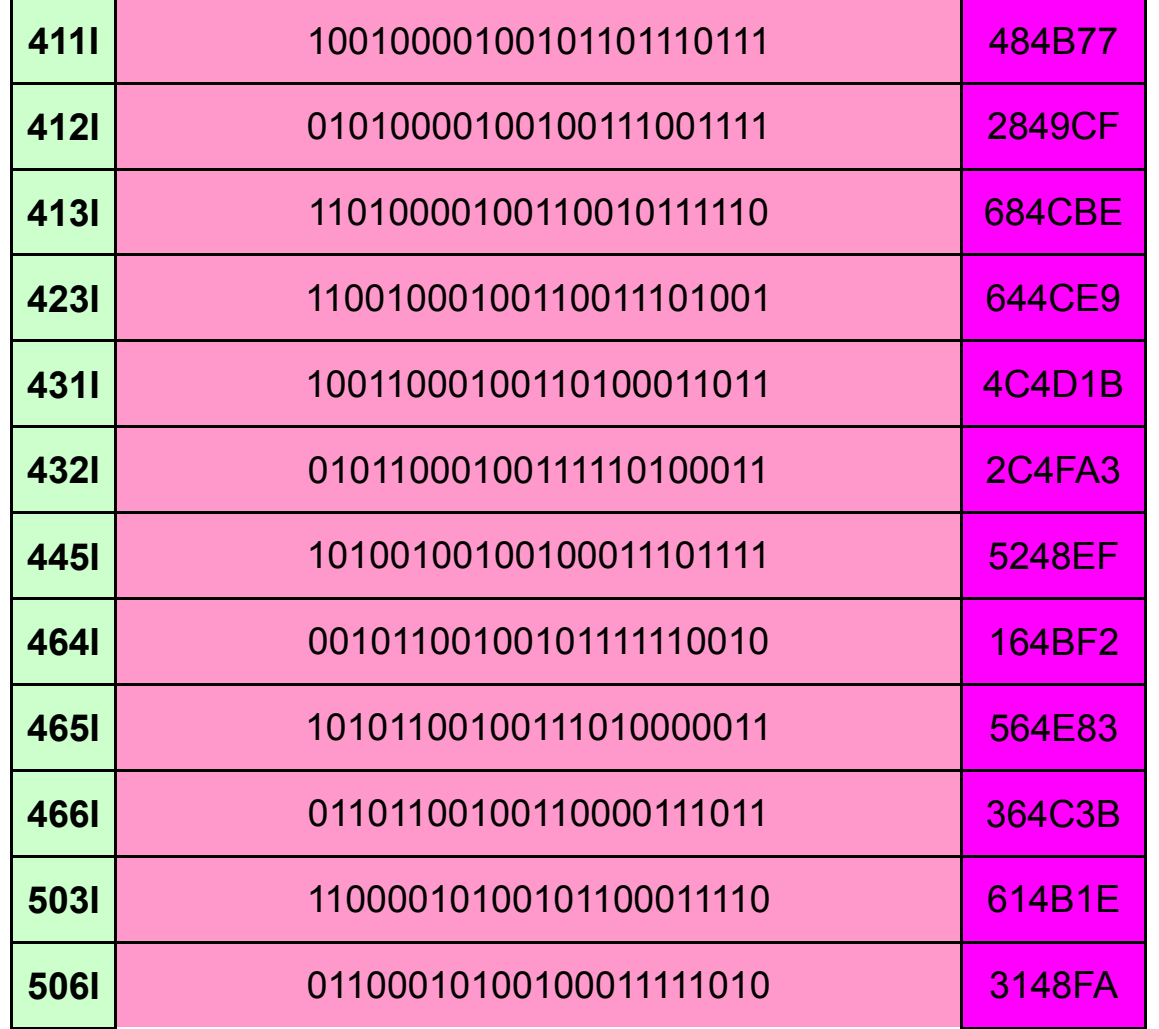

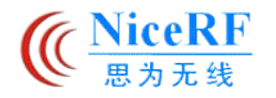

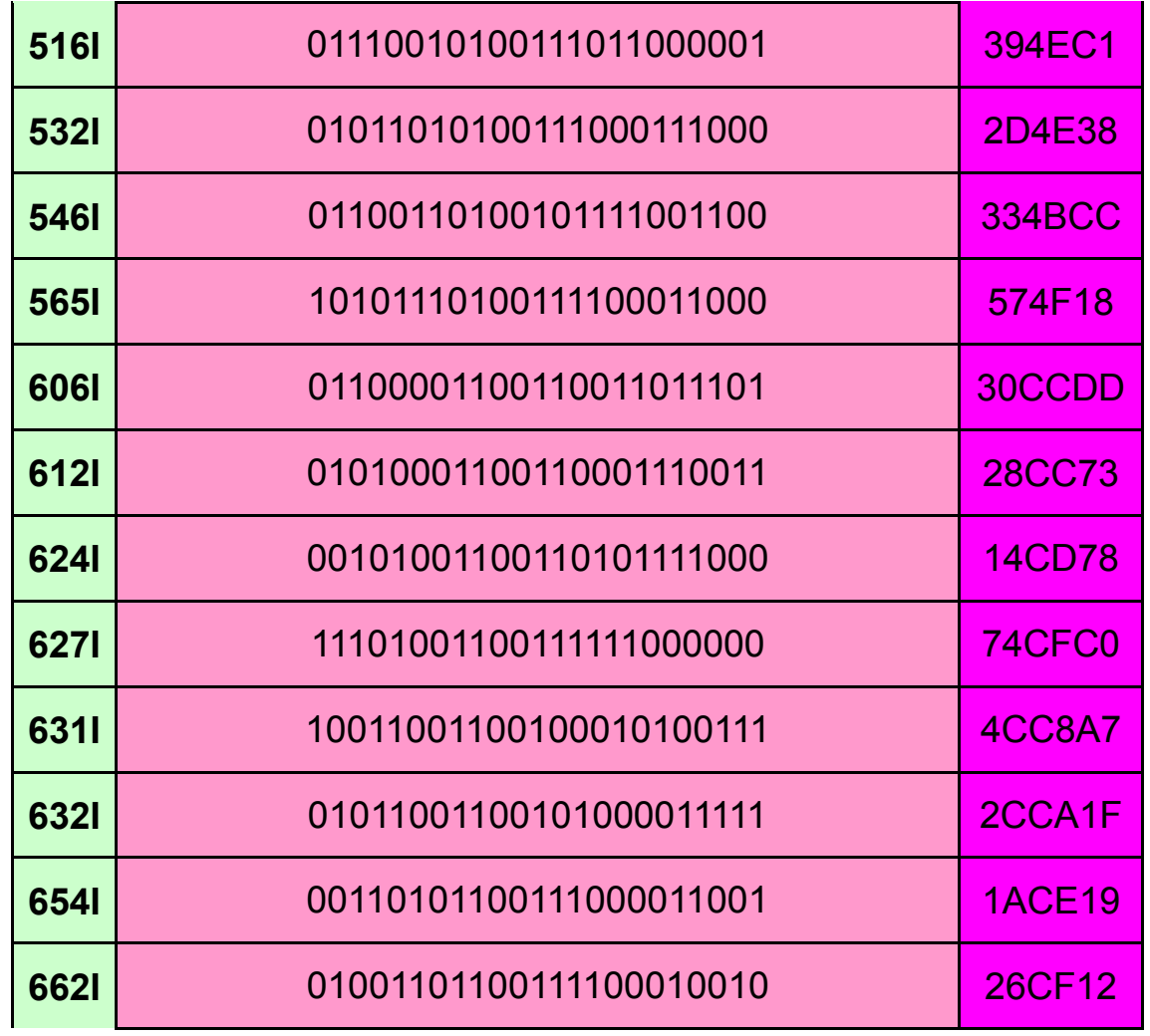

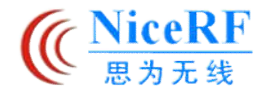

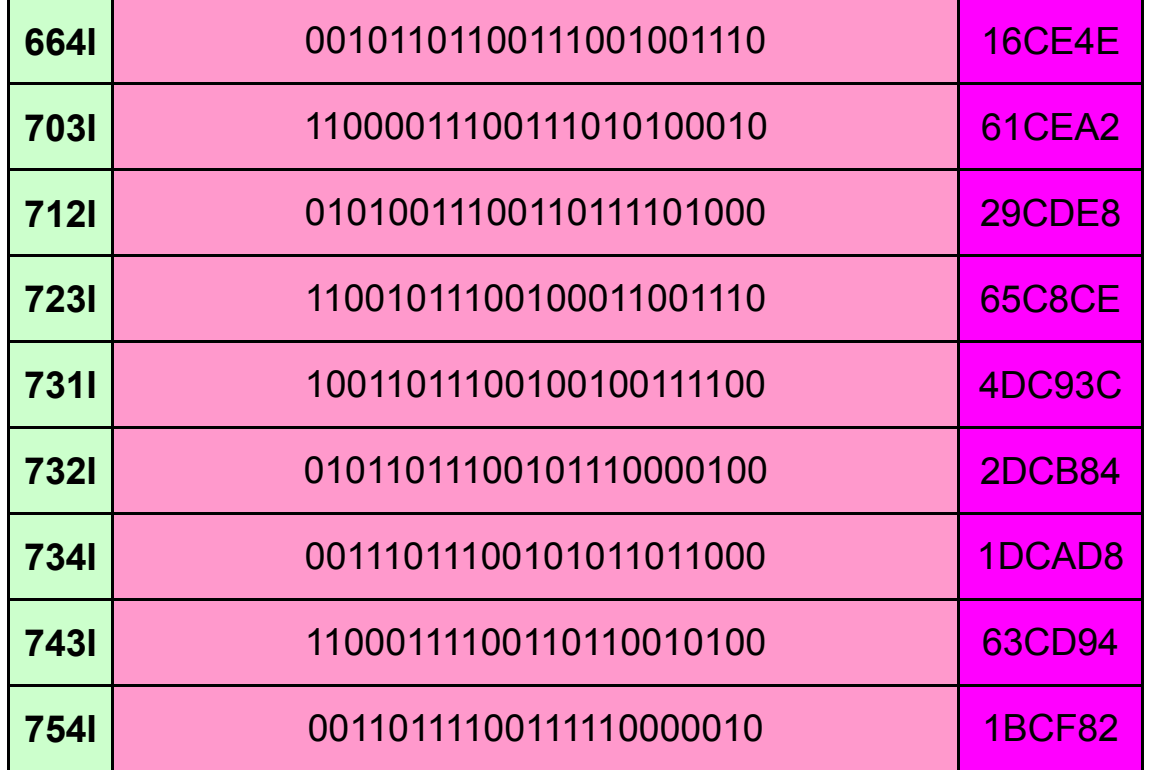

**Appendix: Part of the communication refers to C program.(MCU: PIC1939)**

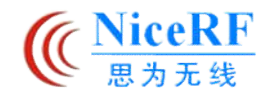

//========================

RAM DEFINE Const unsigned char CMD HAND[15]={0x41,0x54,0x2B,0x44,0x4D,0x4F,0x43,0x4F,0x4E,0x4E,0x45,0x43,0x54,0x0d,0x0a}; unsigned char CMD\_SET[15]={0x41,0x54,0x2b,0x44,0x4d,0x4f,0x53,0x45,0x54,0x47,0x52,0x4f,0x55,0x50,0x3d}; unsigned and the characteristic characteristic characteristic characteristic characteristic characteristic char CMD\_VOLUME[16]={0x41,0x54,0x2B,0x44,0x4D,0x4F,0x53,0x45,0x54,0x56,0x4f,0x4c,0x55,0x4d,0x45,0x3d}; unsigned char tx  $buf[50]={0};$ unsigned char rx buf[30]={0}; unsigned char tx len; unsigned char rx\_len; unsigned char len\_txnow; unsigned char len\_rxnow; unsigned char status  $cnt = 2$ ;

//=======================================================

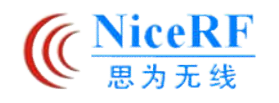

```
void uart init()
  // MCU UART Initialization (set to standard format)
  {
  SPBRGH = 0;
  SPBRG = 23;
  TXSTA = 0;RCSTA = 0x90;
  BAUDCON = 0;
  TXIE = 0;
  RCIE = 0;}
//------------------------------------------------
```
void check\_uart()

// send handshake instruction to module regularly to detect the module's connection status {

```
unsigned char i;
```

```
if(Flag.in_rx == 1)
```
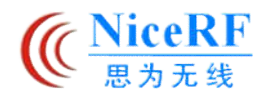

```
{
  rx_cnt --;
  if(rx\_cnt == 0){
      Flag.in_rx = 0;
      Flag.in_t x = 0;Flag.cn fail = 1;LED_CTCS = LED_OFF;
      Flag.poweron = 1;
      fresh_display();
      return;
   }
if((Flag.in_tx == 1)||(Flag.in_rx == 1)) // No interleave sending instruction, to ensure the module properly receiving
instruction.
  return;
send_hand();
```

```
}
```
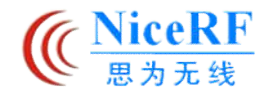

```
void uart trans check(void)
// judge the transmitting instructions is complete or not
{
if((Flag.in tx = 1)&&(len txnow > tx len)&&(TXIF == 1))
{
   stop TX();
// Send over, close the sending UART function.
   Flag.in tx = 0;
```

```
Flag.in rx = 1;
   rx\_cnt = 2;
   len txnow = 0;
   len rxnow = 0;
   tx len = 0;
   clr_tx_buf();
// Initializes the related registers and flags
   start_RX();
```

```
// receiving function is available
```
//------------------------------------------------

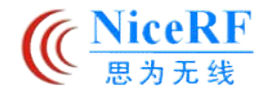

```
//------------------------------------------------
void uart recv ack(void)
if(Flag.in_r x == 0)
```

```
if(len_rxnow == rx_len)
```
return;

```
{
```
 $\{$ 

}

}

 $\{$ 

```
Flag.in_rx = 0;
if((rx_buf[rx_len-3] == 0x30)&&(rx_buf[rx_len-2] == 0x0d)&&(rx_buf[rx_len-1] == 0x0a))
```

```
// judge return instruction
```

```
status_cnt = 2;
Flag.cn_fail = 0;
LED_CTCS = LED_ON;
fresh_display();
```
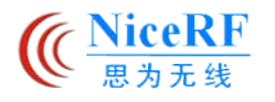

}

{

```
stop_RX();
      if((rx_len == 15)&&(Flag.poweron))
       {
          Flag.reset = 1;
          Flag.poweron = 0;
      }
      return;
   else if(Flag.cn_fail == 1)
      return;
   else
      status_cnt -= 1;
      if(status_cnt == 0)// If the Continuous instruction returns null, the module connection failed flag bit
```

```
\{Flag.cn_fail = 1;
  LED_CTCS = LED_OFF;
```
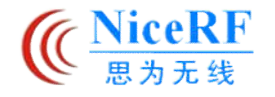

```
Flag.poweron = 1;
       }
   }
}
}
//------------------------------------------------
void send_hand()
{
unsigned char i;
for(i=0;i=14;i++)tx_buf[i] = CMD_HAND[i];
// Load the handshake instruction
rx_len = 15;
tx_{\text{len}} = 15;
// Write handshake instruction to send and receive data bytes
len\_txnow = 0;Flag.in_tx = 1;
```
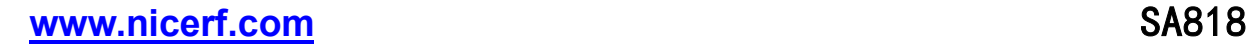

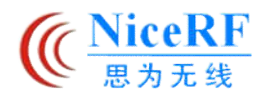

```
clr_rx_buf();
// Clear the receive buffer
start_TX();
// send UART function is available
}
//------------------------------------------------
void send set()
{
unsigned char i;
for(i=0; i<=14; i++)tx_buf[i] = CMD SET[i];
tx\_buf[15] = ASCII(Flag.gbw);tx_buf[16] = ASCII_comma;
ASCII_TFV();
tx_buf[25] = ASCII_comma;
ASCII_RFV();
tx_buf[34] = ASCII_comma;
```
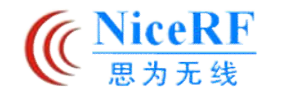

- $tx_buff[36] = ASCII(Tx_ctcs_2);$
- $tx_buff[37] = ASCII(Tx_ctcs_1);$
- tx  $buf[38] = ASCII(Txctcs0);$
- tx  $buf[37] = ASCII$  comma;
- tx  $buf[38] = ASCII(sq);$
- tx  $buf[39] = ASCII$  comma;
- tx  $buf[40] = ASCII(Rxctcs-3);$
- tx  $buf[41] = ASCII(Rxctcs2);$
- tx\_buf[42] =  $ASCII(Rx\_ctcs\_1);$
- tx  $buf[43] = ASCII(Rxctcs0);$
- // Instruction of sending data are ASCII
- tx\_buf[44] =  $0x0d$ ;
- tx  $buf[45] = 0x0a$ ;
- // Send instructions all ends with a carriage return line feed (0X0D,0X0A)
- rx  $len = 16$ ;
- tx $len = 46$ ;

// Write handshake instruction to send and receive data bytes

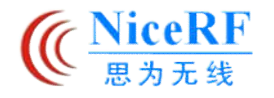

```
len txnow = 0;
Flag.in_t x = 1;clr_rx_buf();
start_TX();
}
//------------------------------------------------
void send_vol()
{
unsigned char i;
for(i=0;i=15;i++)tx_buf[i] = CMD_VOLUME[i];
// load volume instruction
tx_buff[16] = ASCII(vol);tx\_buf[17] = 0x0d;tx_buff[18] = 0x0a;rx len = 17;
tx_{\text{len}} = 19;
```
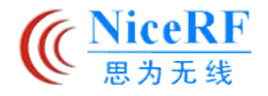

// write number of bytes to set the volume orders to send and receive data

```
len\_txnow = 0;Flag.in_tx = 1;
clr_rx_buf();
start_TX();
}
//------------------------------------------------
void clr_tx_buf()
// Clear the send buffer
\{unsigned char i;
for(i=0;i=39;i++)tx_buf[i]=0;
}
//------------------------------------------------
void clr_rx_buf()
// Clear the receive buffer
```
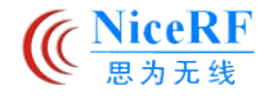

# {

unsigned char i;

```
for(i=0;i=18;i++)rx\_buf[i] = 0;}
//------------------------------------------------
void start_TX()
// to make it can send UART
\{TXEN = 1;
TXIE = 1;}
//------------------------------------------------
void stop_TX()
// close UARTsending
\{TXEN = 0;
```
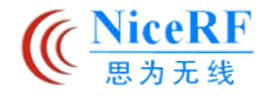

```
TXIE = 0;}
//------------------------------------------------
void start_RX()
// to make it can receive UART
\{CREN = 1;RCIE = 1;}
//------------------------------------------------
void stop_RX()
// close UART receiving
\{CREN = 0;RCIE = 0;} 
//------------------------------------------------
```
void interrupt ISR\_timer(void)

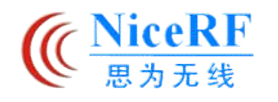

 $\{$ 

{

if(TXIF)

{

```
// interrupt handling
unsigned char int_temp;
   if(Flag.in_t x == 0)stop_TX();
// Not in delivery status, interrupted by mistake
   else if(len_txnow <= tx_len)
      TXREG = tx_buf[len_txnow];
```

```
// update sending data
```

```
len_txnow ++;
```

```
else
```

```
TXIE = 0;
```

```
// send over
```
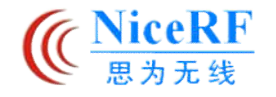

```
}
if(RCIF)
\{NOP();
   if(Flag.in_rx)
   \{rx_buf[len_rxnow] = RCREG;
// write the returned dato to receive buffer
      if((len_r xnow++) == (rx_len+1))stop_RX();
   }
   else
// Not in receiving state, interrupted by mistake, invalid return values
   {
```

```
stop_RX();
int_temp = RCREG;
```
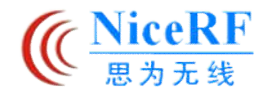

}